# **CWTX-9B**

# **Transmisor de CW QRP de 9 bandas (3 a 30MHz)**

**Compuesto por los kits ILER-DDS + QPA-1 + LPF-9B**

## **Manual de cableado**

**Última actualización: 01 de Julio 2018**

**ea3gcy@gmail.com** Actualizaciones y noticias en: **www.qrphamradiokits.com**

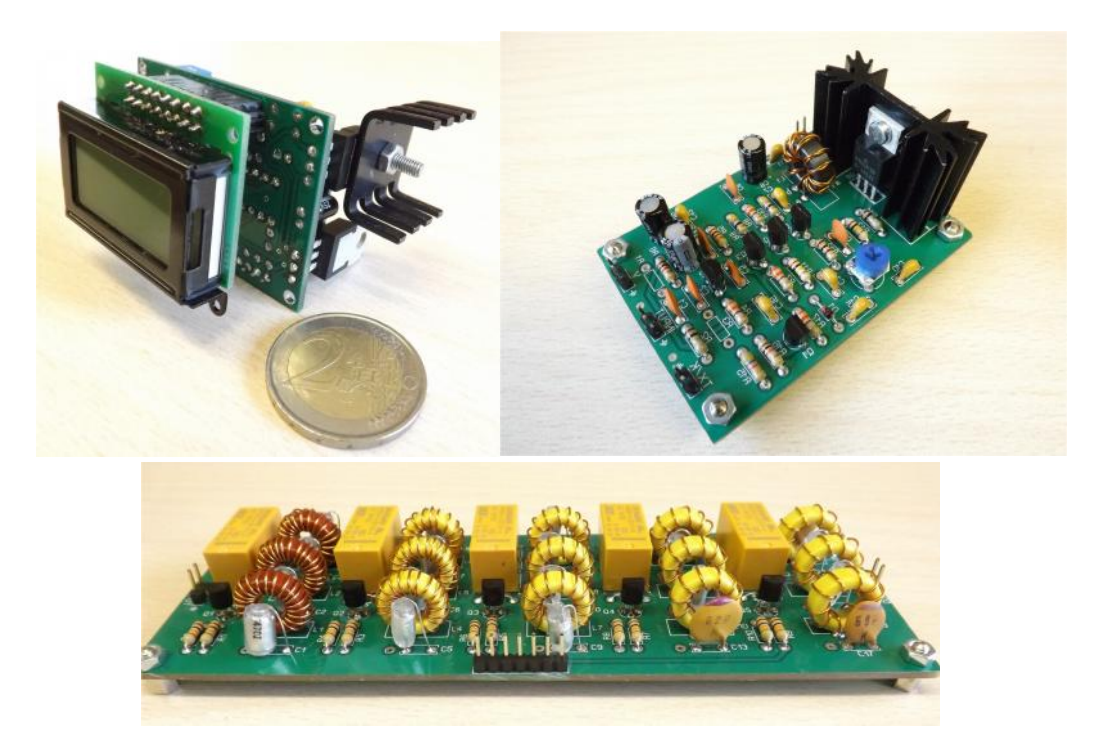

Gracias por construir los kits de transmisor de CW QRP **CWTX-9B** ¡Diviértase montando, disfrute del QRP! 73, Javier Solans, ea3gcy

## **CARACTERíSTICAS**

- Frecuencia continua de 3 a 30MHz.
- Bandas cubiertas: 80 60 40 30 20 17 15 12 -10 metros.
- Potencia de salida: de 2,5W hasta más de 10W según banda
- Alimentación: 12 to 14V

## **COMPOSICIÓN DEL CWTX-9B**

El "CWTX-9B" es la combinación del kit generador de RF "ILER-DDS", del kit amplificador de 3 a 30MHz "QPA-1" y del kit de filtros pasa-bajos para 9 bandas "LPF-9B" (80-60-40-30-20-17-15-12-10 metros). En primer lugar debe construir los tres kits independientes siguiendo los manuales de construcción correspondiente. Es fundamental asegurarse de que el ILER-DDS funciona correctamente, para

después poder conectarlo con los kits QPA-1 y LPF-9B. Nota: existe las versión del CWTX-9B para 4 bandas, denominada CWTX-4B para 4 bandas a escoger

de 3 a 30MHz.

#### **ILER-DDS**

Use un frecuencímetro o un receptor de calidad para comprobar la salida de señal del DDS. Deberá configurar el "offset" de la "FI" como "IF=0" de manera que la frecuencia mostrada en la pantalla será la generada en la salida de DDS.

Lea con atención el manual del "ILER-DDS" para conocer todas sus funciones.

#### **QP1-A**

La entrada del QP1-A dispone de una red atenuadora formada por R1, R2 y R3.

Como se utiliza el Kit ILER-DDS basado en el DDS AD9850 que entrega una señal de bajo nivel (menor de 0dBm), coloque una resistencia de 1 Ω en el lugar de R2 y no coloque nada en los lugares de R1 y R3.

#### **LPF-9B**

Nada especial referente a este kit. Simplemente asegúrese de que ha conectado correctamente el conmutador y que se activan los relés correspondientes según la posición de conmutador. Deberá rotular el mando del conmutador para saber que filtro de banda está activado en cada momento. Observe que excepto el filtro de 80 metros, los demás filtros sirven para dos bandas al mismo tiempo: 60 y 40; 30 y 20; 17 y 15; 12 y 10 metros.

### **CONEXIONES, AJUSTE Y PUESTA EN MARCHA**

**1.-** Para la instalación de estos kits utilice una caja metálica y para las señales de RF use cable coaxial delgado de 50 ohms como el RG-174 o equivalente.

**2.-** Para la conmutación de las bandas del LPF-9B necesitará un conmutador de 1 circuito 5 posiciones.

**3.-** La alimentación de 12 a 14V se conecta en los terminales marcados "**+**" y el símbolo "**GND**" de las placas.

**4.-** Los terminales **"TX/K"** se conectarán a la llave telegráfica (entrada "KEY")

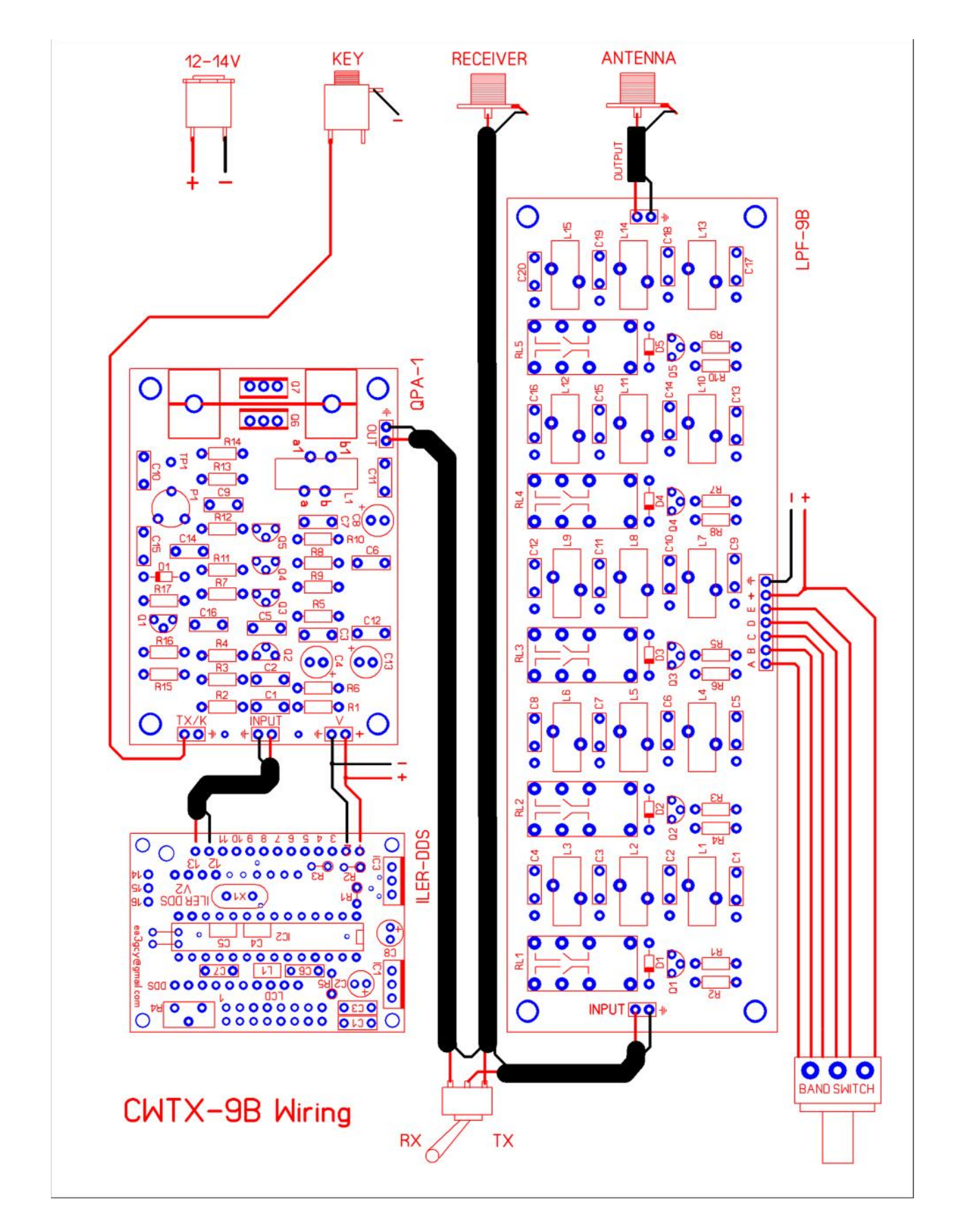

**5.-** El conmutador RX-TX es opcional en caso que quiera usar un receptor asociado.

## **Condiciones de GARANTÍA**

#### **Lea cuidadosamente ANTES de empezar a montar su kit**

Todos los componentes electrónicos y otras piezas suministradas con este kit están garantizadas ante cualquier defecto de fabricación durante un año después de la compra. Excepto el transistor de potencia final de TX.

El comprador tiene la opción de examinar el kit y el manual de instrucciones durante 10 días. Si durante este periodo decide no montar el kit, puede devolverlo completo sin montar, con todos los gastos de envío a su cargo. Los gastos de envío incluidos en el precio de la compra y la parte del precio del kit que sea imputable a comisiones de mediación de venta o sistemas de pago, tampoco podrán ser devueltos por el vendedor (comisiones bancarias, "Paypal" etc).

Por favor, ANTES de efectuar una devolución consulte como hacerlo en: ea3gcy@gmail.com.

Javier Solans, ea3gcy, le garantiza que si este aparato se monta y ajusta como se describe en esta documentación y se usa correctamente de acuerdo con las directrices que se mencionan, deberá funcionar correctamente dentro de su especificaciones.

Es su responsabilidad seguir todas las directrices del manual de instrucciones, identificar todos los componentes correctamente, utilizar un buen estilo de trabajo y disponer y usar las herramientas e instrumentos adecuados para la construcción y ajuste de este kit.

RECUERDE: Este kit no funcionará como un aparato de fabricación comercial, sin embargo, en determinadas situaciones puede darle resultados muy similares. No espere grandes prestaciones, pero ¡SEGURO QUE SE DIVERTIRÁ MUCHÍSIMO!

Si cree que falta algún componente del kit, haga un inventario de todas las piezas con la lista del manual. Revise todas las bolsas, sobres o cajas cuidadosamente. Simplemente envíeme un correo electrónico y le reemplazaré cualquier componente que falte. Incluso aunque encuentre la misma pieza en un comercio local, infórmeme de lo sucedido para que pueda ayudar a otros clientes.

También puedo suministrarle cualquier componente que haya perdido, averiado o roto accidentalmente.

Si encuentra algún error en este manual o quiere hacerme algún comentario, no dude en ponerse en contacto conmigo en ea3gcy@gmail.com

GRACIAS por construir el pack de kits **CWTX-9B**

¡Disfrute del QRP! 73 Javier Solans, ea3gcy